## **CSE 143 Midterm Cheat Sheet**

## **Methods Found in ALL collections (Lists, Stacks, Queues, Sets, Maps)**

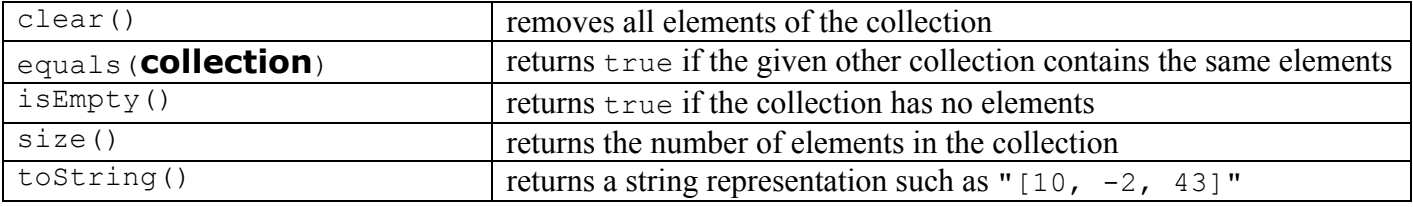

### **Methods Found in both Lists and Sets (ArrayList, LinkedList, HashSet, TreeSet)**

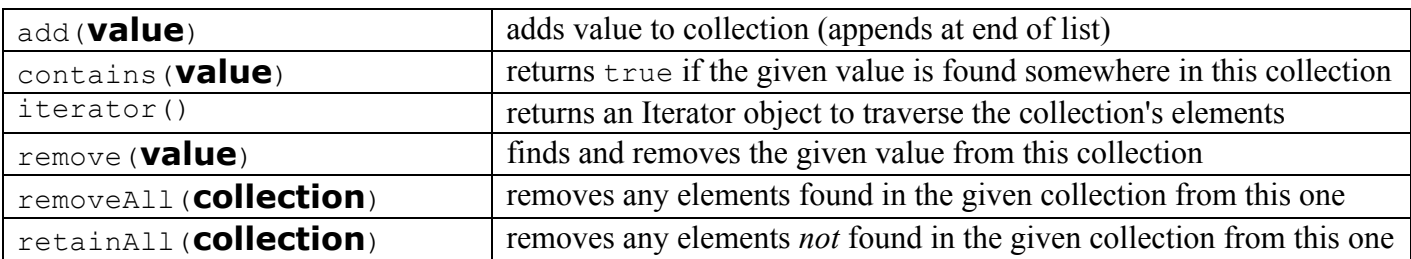

#### **List<E> Methods (10.1)**

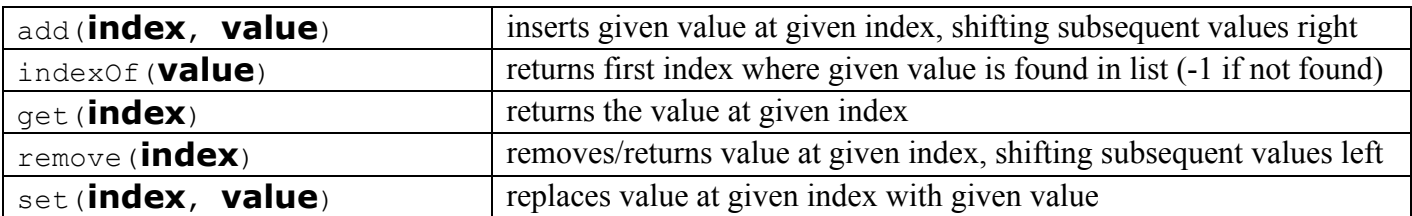

#### **Stack<E> Methods**

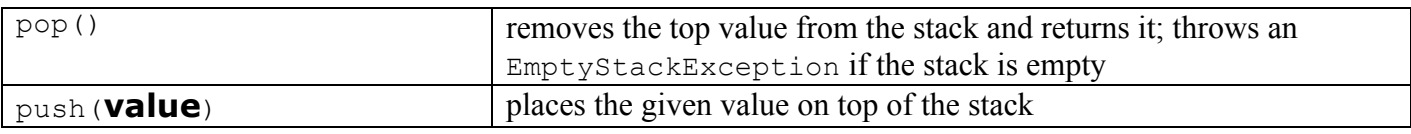

#### **Queue<E> Methods**

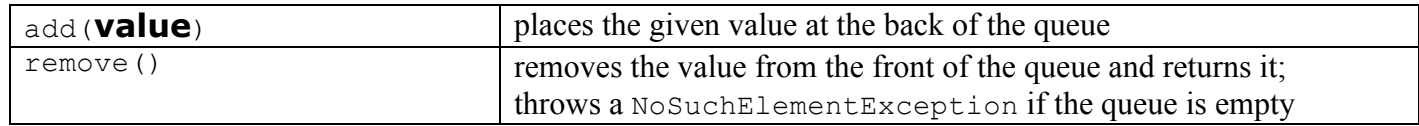

For problems involving stacks or queues, you ARE NOT ALLOWED to use for-each loops, iterators, or any operation other than those specified here for stacks/queues.

Queues should be constructed using the Queue<E>interface and the LinkedList<E>implementation. Stacks should be constructed using the  $Stack \leq > class$  (there is no interface). For example, to construct a queue and a stack of String values, you would say:

}

```
Queue<String> q = new LinkedList<String>();
       Stack<String> s = new Stack<String>();
To transfer from a queue to a stack: To transfer from a stack to a queue:
     while (!q.isEmpty()) {
         s.push(q.remove());
                                                 while (!s.isEmpty()) {
                                                     q.add(s.pop());
```
}

# **CSE 143 Midterm Cheat Sheet**

### **Map<K, V> Methods (11.3)**

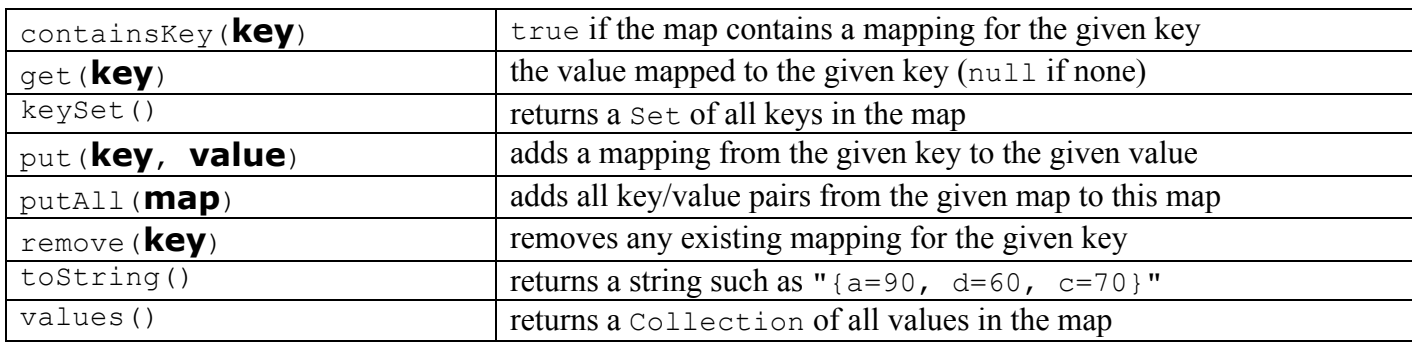

## **String Methods (3.3, 4.4)**

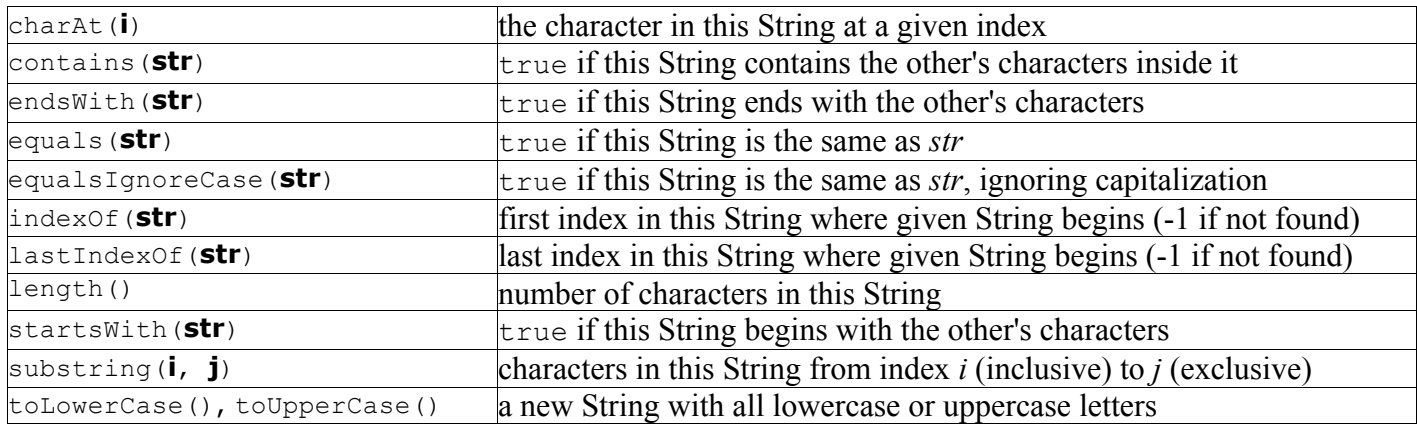

## **Random Methods (5.1)**

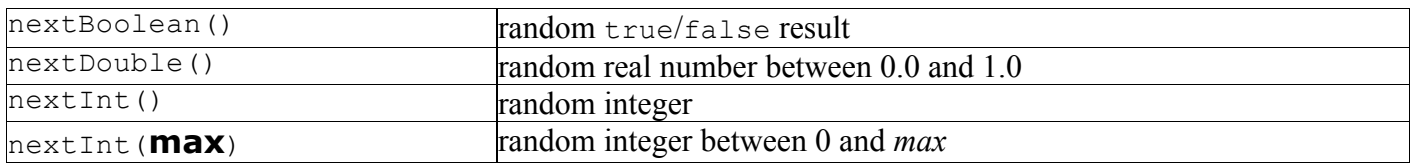